## **PSYB07**

# **Data Analysis in Psychology**

## **Fall 2009**

# **The Thursday morning (8:00 am) session is not mandatory.**

Remember that Thursday is not Thursday this week and there will be NO 8:00 review.

The review before the Fianl Exam will be on Friday December 4th from 10:00 am until 2:00 pm in MW140.

### **Instructor: Dr. Douglas A. Bors**

### **Office Hours: Wednesdays 9:30 to 12:00**

**Textbook: Statistcal Methods for Psychology (7th ed.) by David Howell** 

**T.A.s: Tutorial (1) Matt Dubins (AC332); (2) Dominique Vuvan (BV340); (3) Beshoy Nazeer(HW 308); (4) Greg Schell (HW402); (5) Melanie Douglass (SW 221); (6) Ada le (BV505); (7) Galareh Jowkar-Baniani (BV260); Dwayne Pare (AC334).** 

**This course is designed to provide the student with the basic principles of data analysis for both descriptive and inferential statistics. In terms of descriptive statistics, our treatment will include measures of central tendency, measures of variability, regression, correlations, and graphic presentations. Regarding inferential statistics, our introduction will include Chi Square, t-tests, and Analysis of Variance (one-way designs). A working knowledge of elementary algebra is assumed.** 

**Grading: Your final grade in the course will be based on quizzes and assignments (10%), a mid-term examination (40%), and a final examination (50%). There will be at least three in-class quizzes and two assingments during the term. We will take your best four marks. The quizzes will be administered in class or tutotial without warning, so be prepared! The assignements and their due dates will be announced in class. The date for the mid-term will be posted**  **and announced early in the term. The date for the final examination will be published by the registrar's office sometime during the term.** 

#### **Make-Ups**

**Make-up quizzes and assingments are not given. If a test is missed, do not phone or e-mail your instructor or TA concerning missed exams. Make-up mid-terms will be given at 5:00 pm on the Tuesday of the week following the original date of the mid-term exam. On the date of the make-up, the location of the exam will be posted on the office door (S-638) of Dr. Bors. If the make-up is also missed, a grade for the mid-term will be assigned on the basis of the student's relative performance on the final examination. Make-ups for final examinations are controlled by UTSC policy and the registrar's office.H1N1 STATEMENT\_ Students are advised to consult the university's preparedness site (http://www.preparedness.utoronto.ca) for information and regular updates regarding procedures relating to H1N1 planning and individual student responsibilities.** 

#### **H1N1 STATEMENT\_**

**Students are advised to consult the university's preparedness site (http://www.preparedness.utoronto.ca) for information and regular**  7 **updates regarding procedures relating to H1N1 planning and individual** 

**student responsibilities.**

**Dates for Exams will be posted at the top of this page, once they have been scheduled** 

## **Tentative Course Outline**

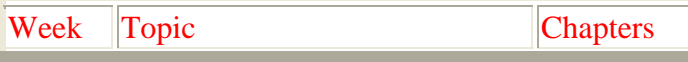

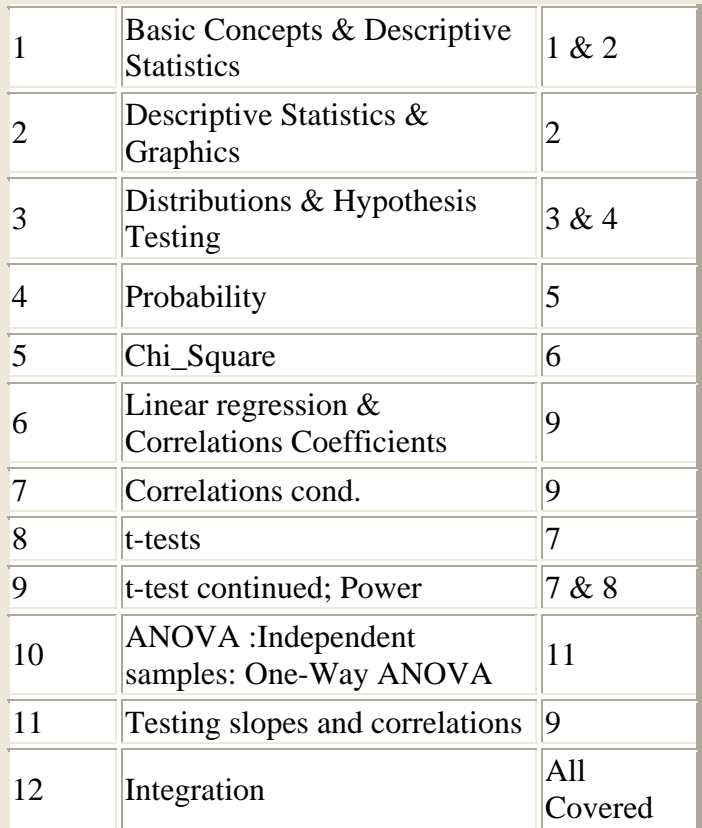

## **Some Overheads for Classroom Lectures**

#### **Here are the instructions for downloading and printing the overheads.**

**Step #1: Click on the link from the list that corresponds to the overhead you wish to view.**

**Step #2: A window opens asking what you wish to do with the file. Choose "open" and then click OK.**

**Step #3 Under the file tab, choose the PRINT option. Note that in the window that pops up there is a "PRINT WHAT?" field. If you choose not to print them as slides (the default), you might print them as "handouts", which will put several on a sinle page and still leave you space for writing notes.**